#### Last updated 5/14/21

- ADC Resolution
	- Nucleo-L476RG has three 12Bit ADCs
		- mbed only supports 1 ADC
		- mbed scales ALL measurement (see class functions)

- ADC Connections
	- Nucleo-L476RG has 11 analog inputs assigned to the Arduino header
	- Nucleo-L476RG has 4 additional analog inputs assigned to the Morpho header (not shown)

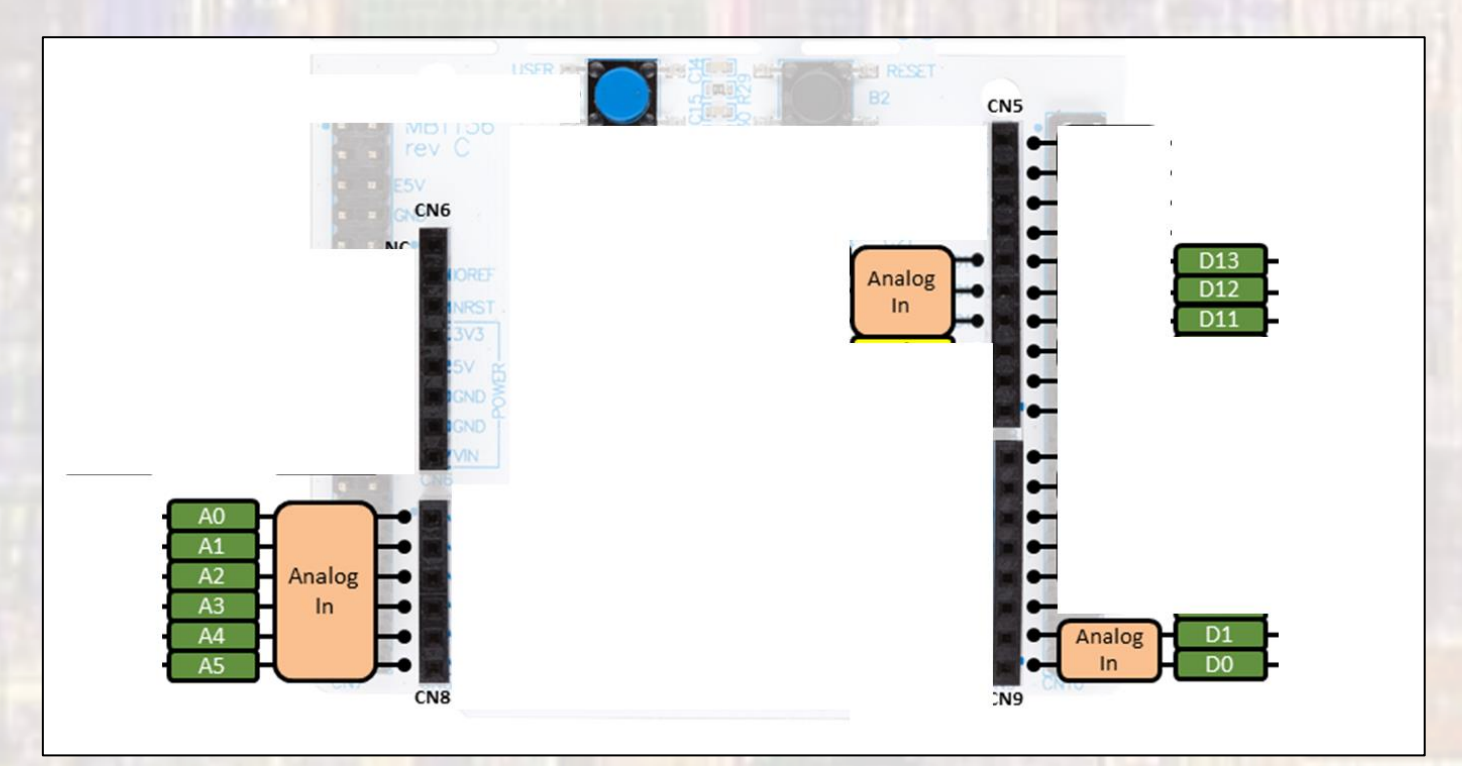

- ADC Reference Voltage
	- Nucleo-L476RG uses 3.3V as the default Vref for the ADC
	- Note:
		- This value is not the same as the "reference voltage" used in the AnalogIn class functions
		- The class functions use "reference voltage" as a scaling factor
		- The "reference\_voltage" can be set to anything you want it ONLY impacts the read voltage function scaling factor, not the actual Vref value

- AnalogIn Class
	- #include <**[AnalogIn.h](https://os.mbed.com/docs/mbed-os/v6.10/mbed-os-api-doxy/_analog_in_8h_source.html)**> already included with mbed.h

#### **Public Member Functions**

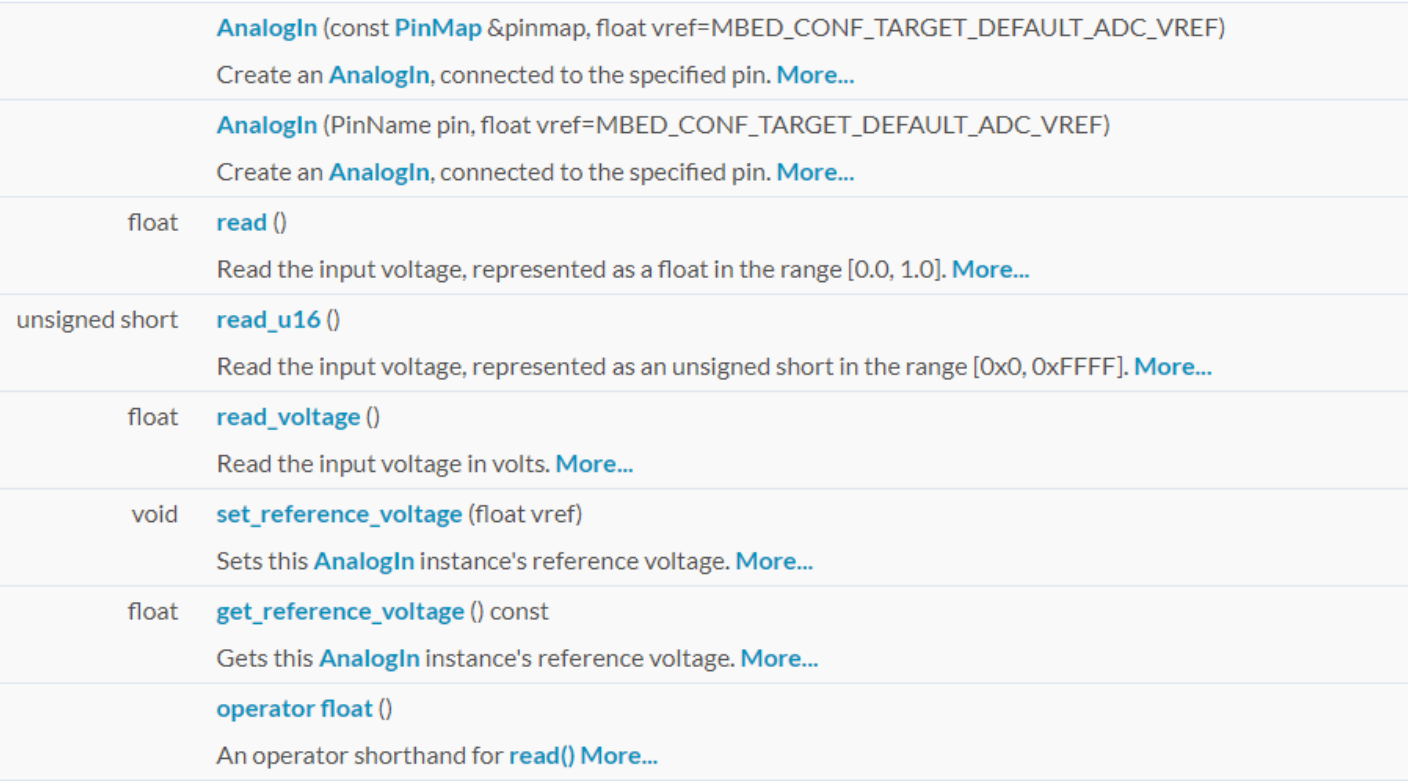

#### • Constructors

15

26

AnalogIn (const PinMap &pinmap, float vref=MBED\_CONF\_TARGET\_DEFAULT\_ADC\_VREF)

Create an AnalogIn, connected to the specified pin. More...

AnalogIn (PinName pin, float vref=MBED\_CONF\_TARGET\_DEFAULT\_ADC\_VREF)

Create an AnalogIn, connected to the specified pin. More...

// Create an ADC object, attached to A3 AnalogIn EKG\_3(A3);

#### • Member Functions (Methods)

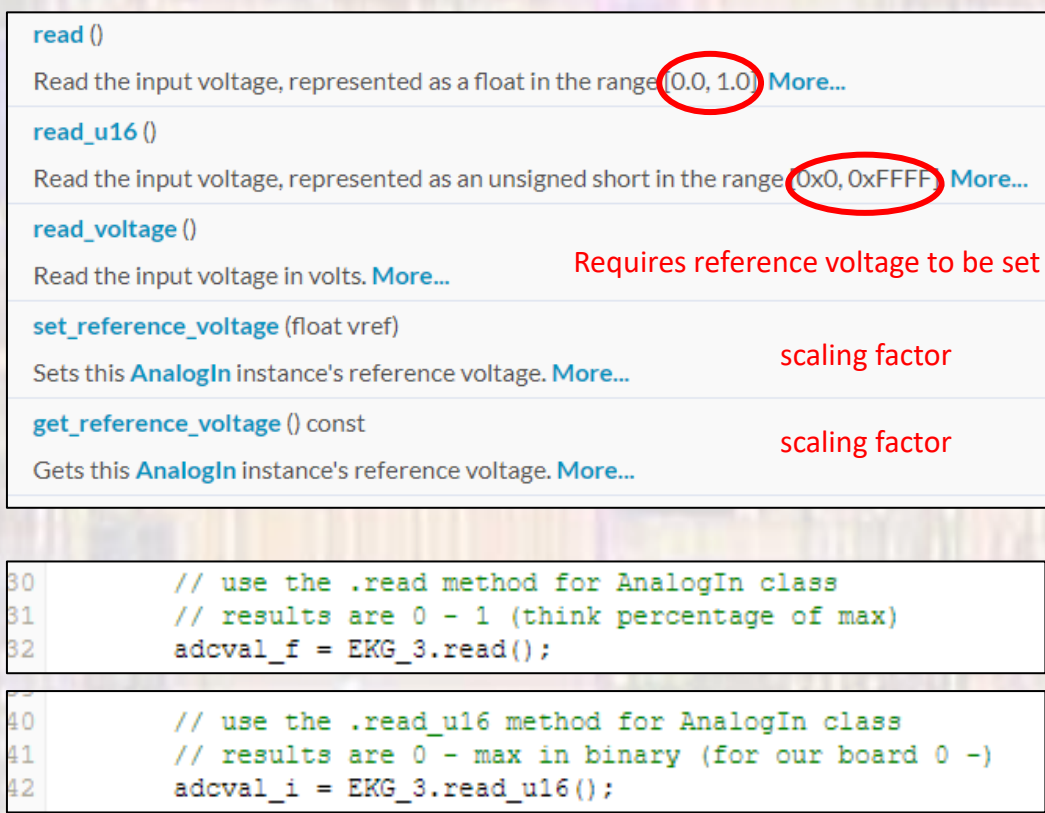

· Operator Overloads

operator float ()

35

36

An operator shorthand for read() More...

// use the overload method for .read // results are  $0 - 1$  (think percentage of max)  $\texttt{adeval}_f = \texttt{EKG}_3;$ 

- · Simple example 1
	- Running conversions using different methods

```
,,,,,,,,,,,,,,,,,,,,,,,,,,,,,,,,,,
// adc class_ex_1 project
77
// created 5/12/21 by tj
11 rev 0
,,,,,,,,,,,,,,,,,,,,,,,,,,,,,,,,,,
// ADC example file for class
77
// shows various ways to create and access the ADC functionality
77
,,,,,,,,,,,,,,,,,,,,,,,,,,,,,,,,,
#include "mbed.h"
#include "platform/mbed thread.h"
#define T WAIT 500 // in ms
#define ADC REF 3.3 // default vref for ADC
// Global HARDWARE Objects
// Create an ADC object, attached to A3
AnalogIn EKG 3(A3);
int main (void) {
   // splash
    printf("adc_class_ex_1 - example_for EE2905\n");
    printf ("Using Mbed OS version %d.%d.%d\n\n",
            MBED MAJOR VERSION, MBED MINOR VERSION, MBED PATCH VERSION);
    // working variables
    float adoval f;
    int adoval i;
    //Define and verify the reference for the ADC
    // required to use the read voltage method
    EKG 3.set reference voltage (ADC REF) ;
    printf("Using reference voltage: %fV\n", EKG 3.get reference voltage());
```

```
// run through an endless series of conversions
while (1) I// use the .read method for AnalogIn class
   // results are 0 - 1 (think percentage of max)
   adoval f = EKG 3.read();
   printf ("f(t", addval f);
   // use the overload method for .read
    // results are 0 - 1 (think percentage of max)
   adoval f = EKG 3;
   printf("\\f\t", adcval f);
   // use the .read u16 method for AnalogIn class
    // results are 0 - max in binary (for our board 0 -)
   adoval i = EKG 3.read u16();
   printf("%i\t", adcval_i);
   // use the .read voltage method for AnalogIn class
    // results are 0 - Vref (for our board 3.3v)
    adcval f = EKG 3.read voltage();
   printf("\$f\t", EKG 3.get reference voltage());
   print(f("f\tt), adeval_f);// code to print a simple curve
   int tmp val;
    tmp val = (int) (adcval f * 10);
    for(int i = 0; i < tmp_val; i++)
        print(f("'<sub>1</sub>;
   print(f("|");
```
© ti

```
// print newline and wait
   printf("n");
    thread_sleep_for(T_WAIT);
}// end while
```
return 0:  $1//$  end main

• Simple example 1 - results

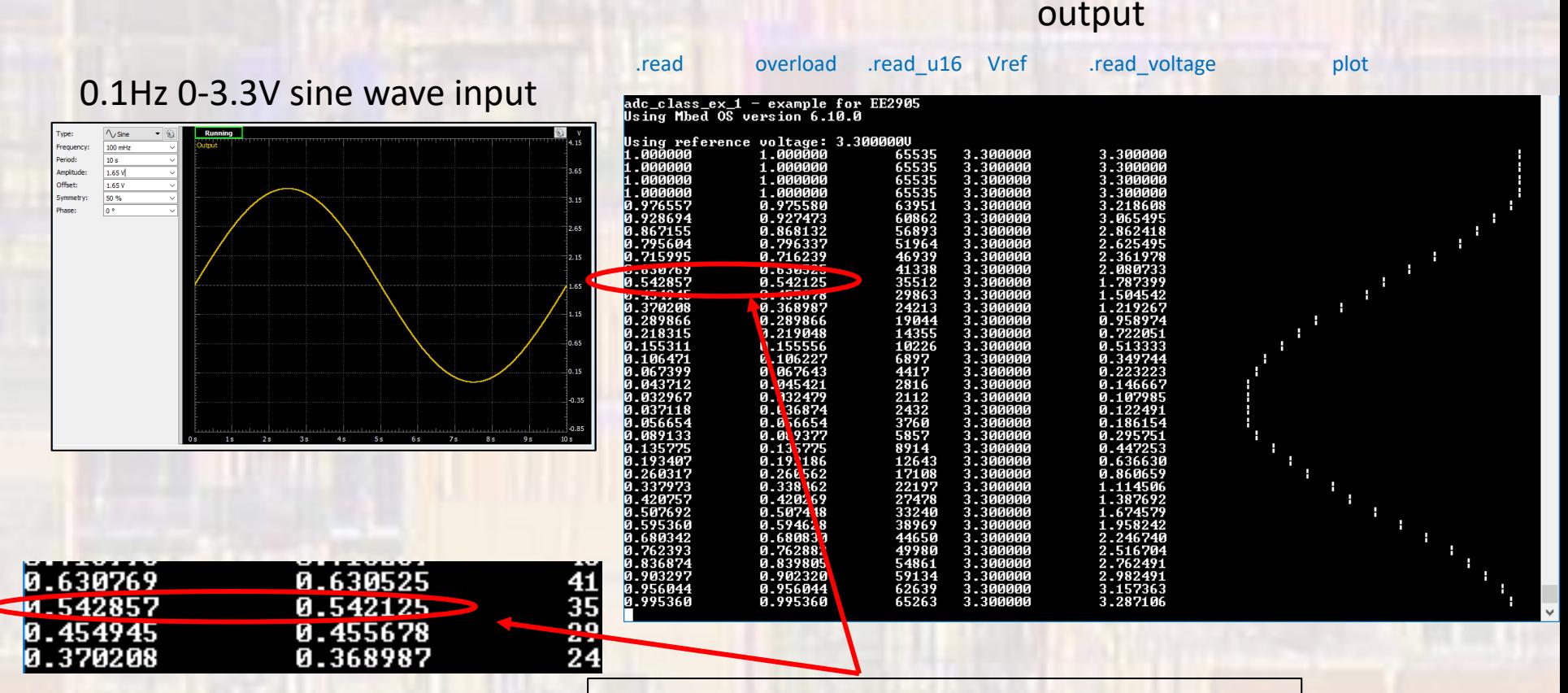

Note – different conversion values – WHY?

- Simple example 2
	- Decisions based on ADC value
		- Wrong way and right way

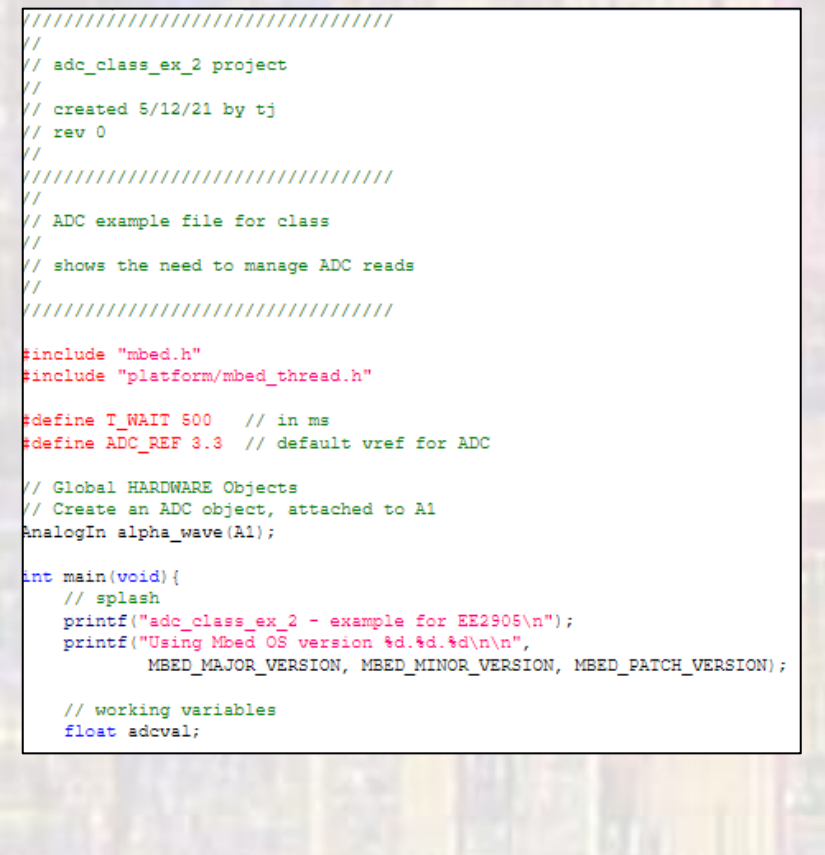

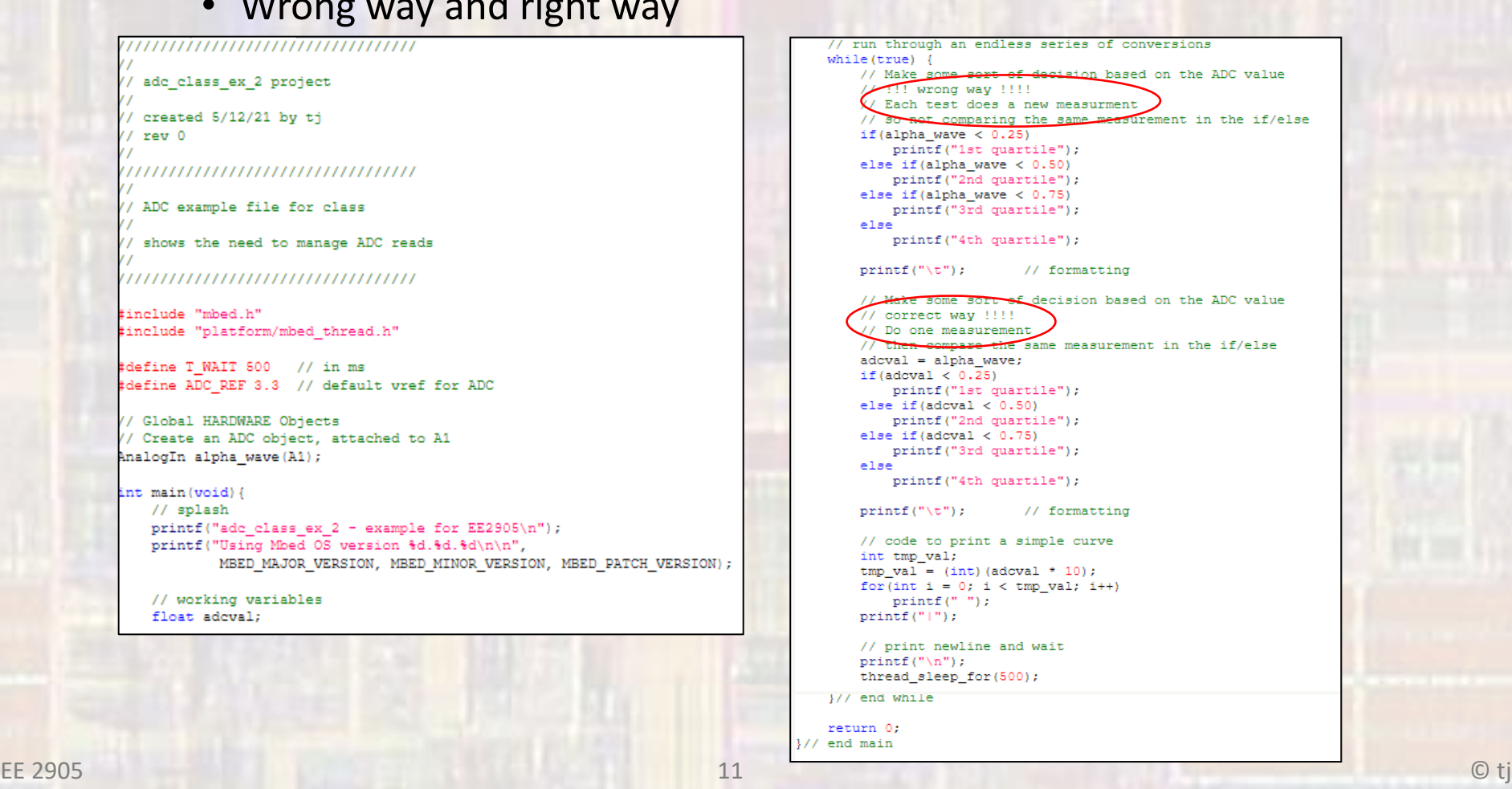

• Simple example 2 - results

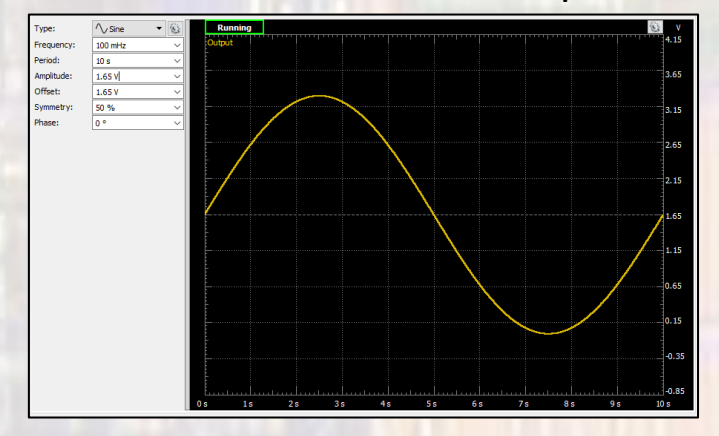

#### 0.1Hz 0-3.3V sine wave input

#### output

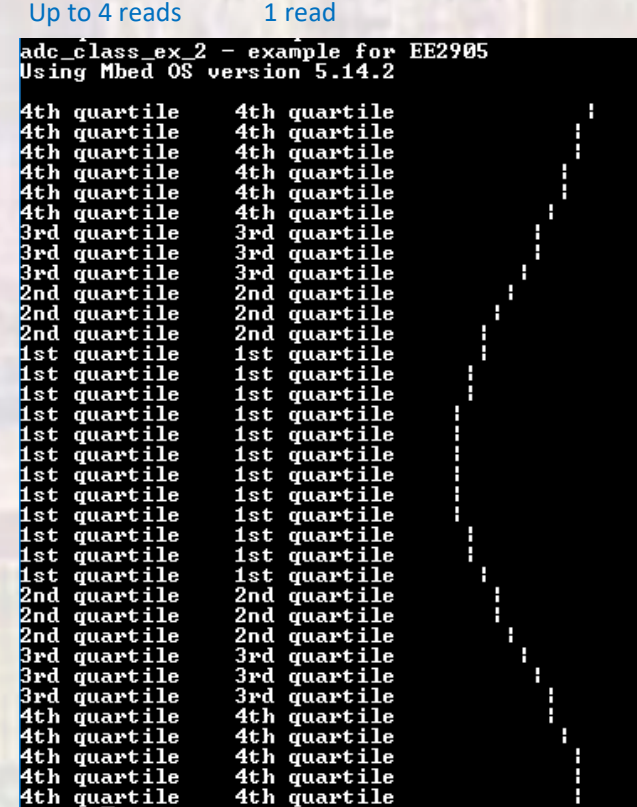

- Simple example 3
	- Estimate the conversion time for the ADC
		- Use a known frequency input signal
		- Run the ADC as fast as possible
			- Do as little as possible between conversions
				- Store into an array
		- Print out the array and count how many conversions are done in a single period

T/#conversions  $\rightarrow$  time for 1 conversion

- Simple example 3
	- Estimate the conversion time for the ADC

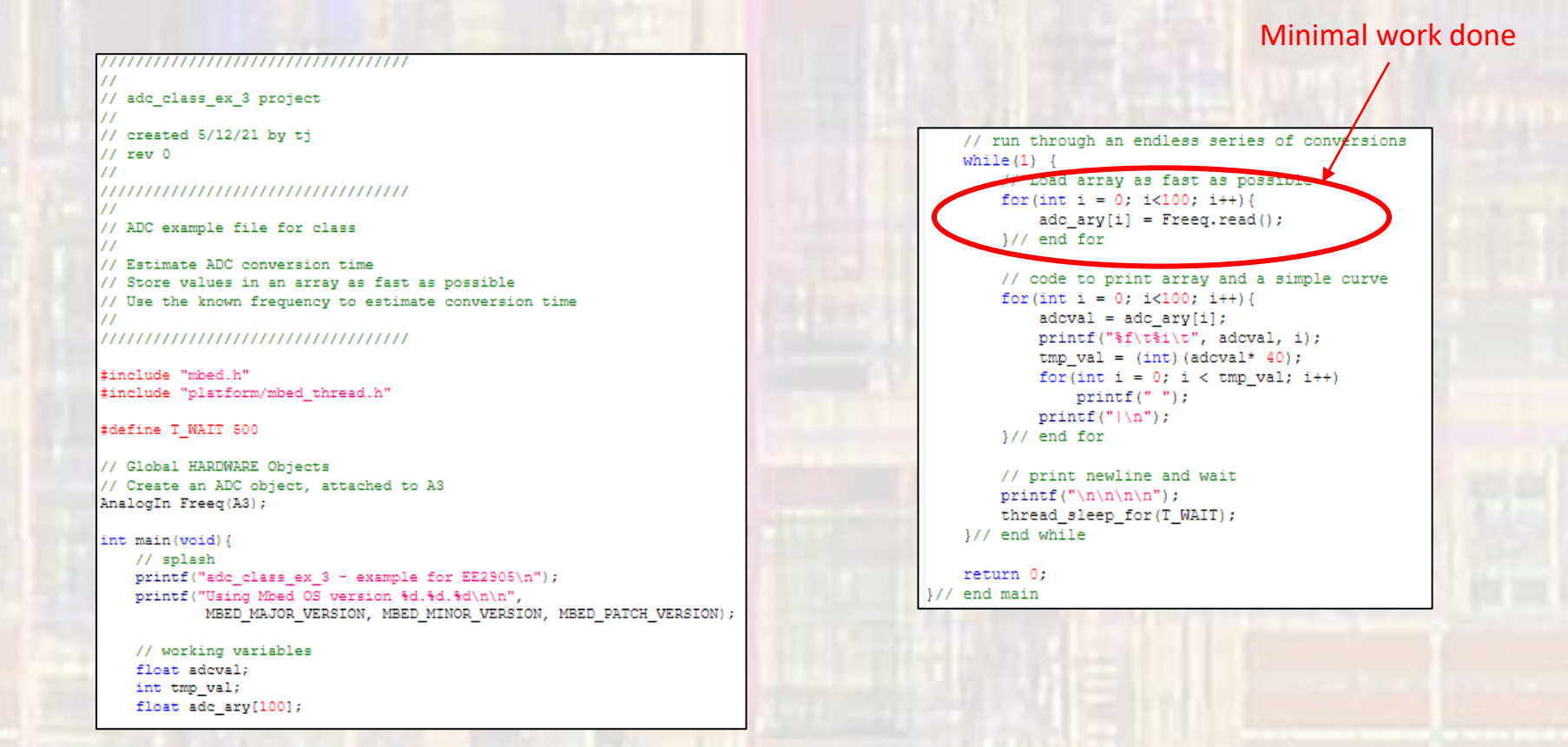

• Simple example 3 - results

1KHz 0-3.3V sine wave input

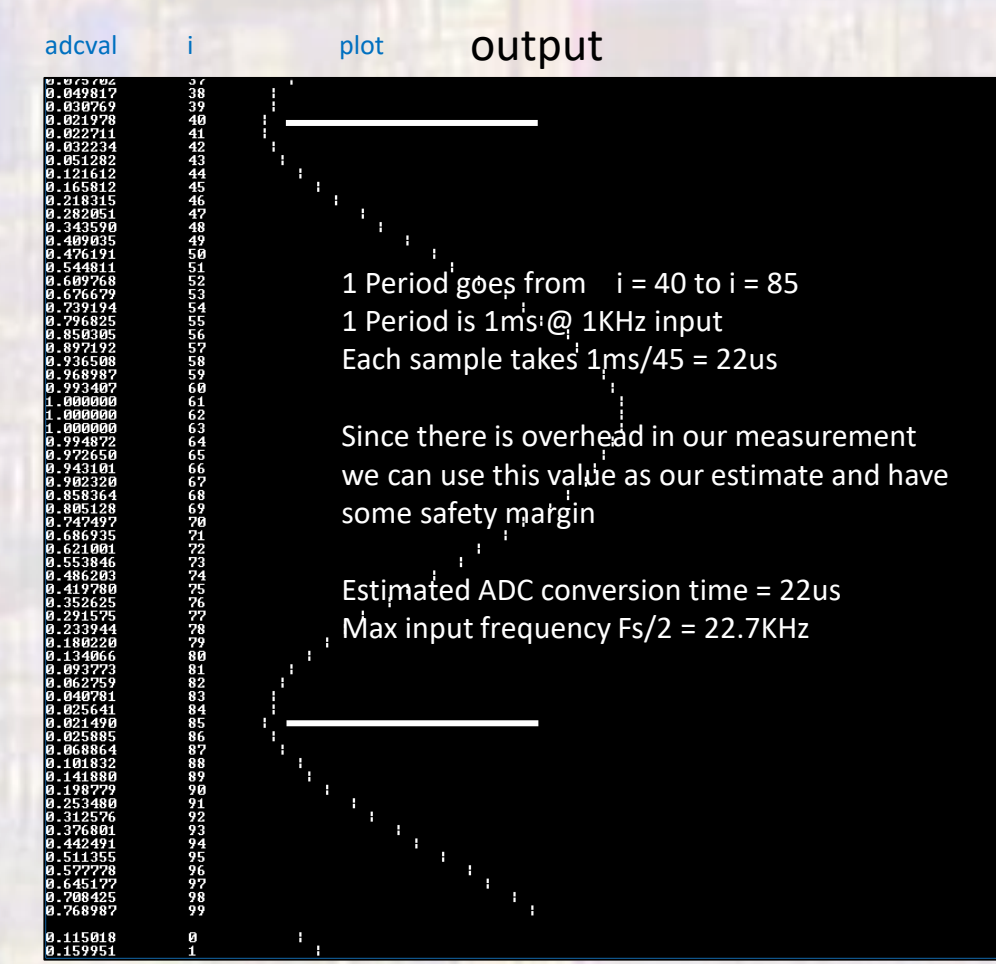

The actual ADC is capable of running much faster than this (5Msps)

Our Nucleo/mbed implementation has set some default parameters that lead to this result